# **HeaderColumn**

A header column's attributes.

# Usage

```
Set_Property(OLECtrlEntID, "OLE.HeaderColumn[col]", Array)
```
# Values

#### Array has the following structure:

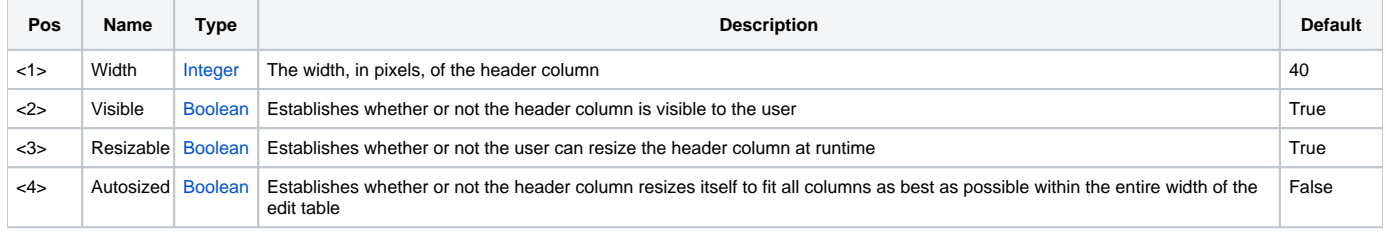

### Indices

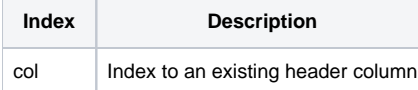

## Remarks

The HeaderColumn allows you to modify column-specific attributes for header columns only. A header column is any column that is made entirely of header cells. Note also that a column index is requested, not a field index since fields often span more than one column. By default, there is only one header column, and it is the left most column (index 1).

The first field of this property, Width, is how you can alter the width of a header column. You can also just read this field if you wish to find the width of a header column. This value changes if the user is allowed to resize the header column during runtime.

The Visible field allows you to show or hide header columns from the user. The header columns still exist and have the same index locations, but the user has no indication that they exist.

The third field, Resizable, establishes whether or not the user can click and drag the header column's top most header to resize it. By default all header columns are resizable. If you set a header column to be autosized, then this field is ignored and the user cannot resize the header column.

The forth field, Autosized, lets you specify automatic resizing behavior for a header column. The edit table resolves autosized header columns thusly: if the total width of all columns is less then the table's width, then all autosized header columns are equally sized in such as way that all columns fit perfectly within the table. If the total width of all columns is greater than the table's width, then all autosized header columns revert to their preset Width values.

### See Also

[HeaderRow,](https://wiki.srpcs.com/display/EditTableControl/HeaderRow) [DataColumn](https://wiki.srpcs.com/display/EditTableControl/DataColumn)